大阪市住民情報系基幹システムサーバ機器等一式長期借入(令和6年度借入) 調達仕様書 正誤表

| 項番 | 資料名称        | 該当箇所              | 正※      | 誤       |
|----|-------------|-------------------|---------|---------|
|    | 調達仕様書 (別冊   | 別紙 10             | 別表1のとおり | 別表2のとおり |
|    | $1 \right)$ | 作業内容一覧<br>表 2.4-1 |         |         |

※修正箇所については別表(正)(誤)内に赤字にて記載し、囲み線を表示。

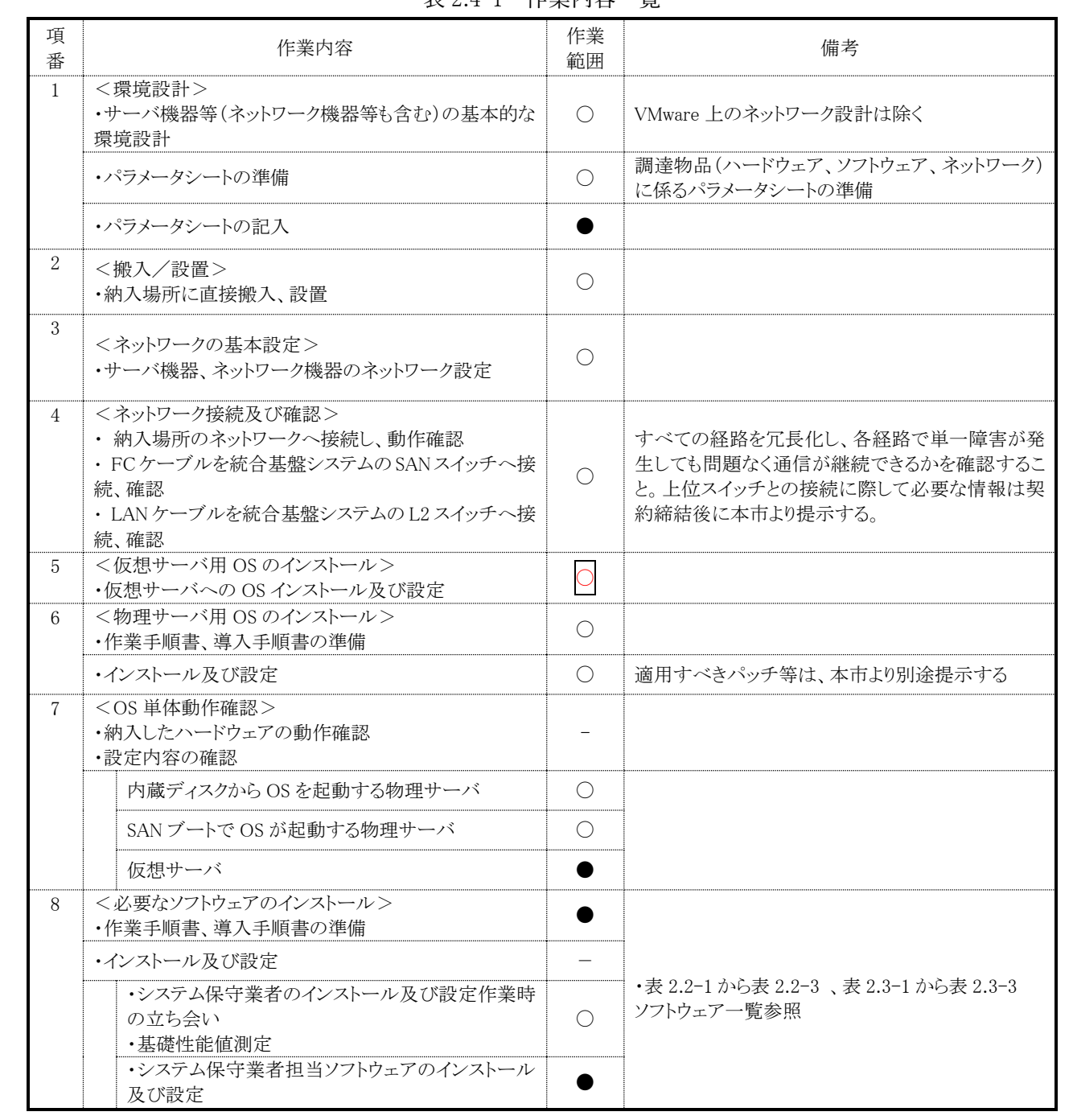

表 2.4-1 作業内容一覧

| 項<br>番         | 作業内容                                                                                                    | 作業<br>範囲        | 備考                                                                                             |
|----------------|----------------------------------------------------------------------------------------------------|-----------------|------------------------------------------------------------------------------------------------|
| $\mathbf{1}$   | <環境設計><br>・サーバ機器等(ネットワーク機器等も含む)の基本的な<br>環境設計                                                                           | $\bigcirc$      | VMware 上のネットワーク設計は除く                                                                           |
|                | ・パラメータシートの準備                                                                                                    | $\bigcirc$      | 調達物品(ハードウェア、ソフトウェア、ネットワーク)<br>に係るパラメータシートの準備                                                   |
|                | ・パラメータシートの記入                                                                                                    |                 |                                                                                                |
| $\overline{2}$ | <搬入/設置><br>・納入場所に直接搬入、設置                                                                                               | $\bigcirc$      |                                                                                                |
| 3              | <ネットワークの基本設定><br>・サーバ機器、ネットワーク機器のネットワーク設定                                                                              | $\bigcirc$      |                                                                                                |
| $\overline{4}$ | <ネットワーク接続及び確認><br>• 納入場所のネットワークへ接続し、動作確認<br>· FCケーブルを統合基盤システムのSANスイッチへ接<br>続、確認<br>· LANケーブルを統合基盤システムのL2スイッチへ接<br>続、確認 |                 | すべての経路を冗長化し、各経路で単一障害が発<br>生しても問題なく通信が継続できるかを確認するこ<br>と。上位スイッチとの接続に際して必要な情報は契<br>約締結後に本市より提示する。 |
| 5              | <仮想サーバ用 OS のインストール><br>・仮想サーバへの OS インストール及び設定                                                                          |                 |                                                                                                |
| 6              | <物理サーバ用 OS のインストール><br>・作業手順書、導入手順書の準備                                                                                 |                 |                                                                                                |
|                | ・インストール及び設定                                                                                                    | $\bigcirc$      | 適用すべきパッチ等は、本市より別途提示する                                                                          |
| $\tau$         | <os 単体動作確認=""><br/>・納入したハードウェアの動作確認<br/>・設定内容の確認</os>                                                                  |                 |                                                                                                |
|                | 内蔵ディスクから OS を起動する物理サーバ                                                                                                 | $\bigcirc$      |                                                                                                |
|                | SAN ブートで OS が起動する物理サーバ                                                                                                 | $\left(\right)$ |                                                                                                |
|                | 仮想サーバ                                                                                                    |                 |                                                                                                |
| 8              | <必要なソフトウェアのインストール><br>・作業手順書、導入手順書の準備                                                                                  |                 |                                                                                                |
|                | ・インストール及び設定                                                                                                    |                 |                                                                                                |
|                | ・システム保守業者のインストール及び設定作業時<br>の立ち会い<br>・基礎性能値測定                                                                           |                 | •表 2.2-1 から表 2.2-3、表 2.3-1 から表 2.3-3<br>ソフトウェア一覧参照                                             |
|                | ・システム保守業者担当ソフトウェアのインストール<br>及び設定                                                                                       |                 |                                                                                                |

表 2.4-1 作業内容一覧